## UNIVERSIDADE DE SÃO PAULO FACULDADE DE ECONOMIA, ADMINISTRAÇÃO E CONTABILIDADE DE RIBEIRÃO PRETO DEPARTAMENTO DE ADMINISTRAÇÃO

## **RAD1507 – Estatística Aplicada à Administração I Lista 04**

Nos exercícios (1) e (2), suponha que você planeje utilizar um nível de significância (NS) de 0,05 para testar a afirmativa de que  $p_1 \neq p_2$ . Use os tamanhos amostrais e os números de sucessos dados para: (a) achar a estimativa combinada  $\overline{p} \, \overline{q}$ , (d) obter o *valor-P* 

(b) calcular a estatística teste *z<sub>uste</sub>*, (e) estabelecer uma conclusão a respeito de H<sub>0</sub>

(c) determinar os valores críticos, (f) estabelecer uma conclusão com base na afirmativa.

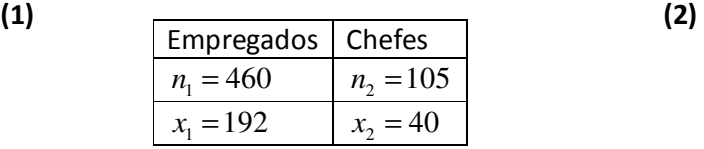

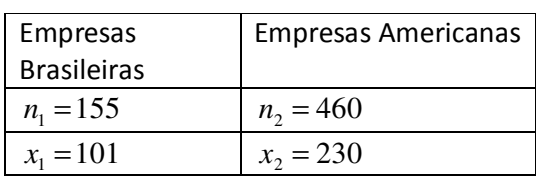

**(3)** Uma pesquisa com 460 trabalhadores mostrou que 192 deles disseram considerar seriamente nãoético o monitoramento dos e-mails dos empregados. Quando 105 chefes do nível sênior foram pesquisados, 40 disseram considerar seriamente não-ético o monitoramento dos e-mails dos empregados. Use um NS = 0,05 para testar a afirmativa de que, para aqueles que disseram ser seriamente não-ético o monitoramento dos e-mails dos empregados, a proporção dos empregados é maior do que a de chefes.

**(4)** Num estudo em empresas, sobre a influência da concentração do controle acionário sobre a distribuição de dividendos, foram obtidos os resultados amostrais da tabela do exercício (2). Onde  $n = n_1 + n_2$  é o número de empresas estudadas e  $x = x_1 + x_2$  é o número de casos nos quais foram verificadas a influência na distribuição de dividendos.

Use um NS de 0,1 para testar a afirmativa de que a proporção de empresas que apresentam influência da concentração do controle acionário sobre a distribuição de dividendos é maior para a população das empresas brasileiras do que para a população das empresas americanas.

**(5)** Exercício 26, (Triola, página 344, 9ª ed, modificado). Testes constataram que entre 738 homens tratados com Viagra, 16% deles apresentaram dores de cabeça. Entre 725 homens tratados com um placebo, 4% apresentaram dores de cabeça. Com um NS de 0,01, há evidência suficiente para apoiar a afirmativa de que, para homens que tomaram Viagra, as dores de cabeça ocorreram a uma taxa maior do que para os que não tomaram?

**(6)** Considere os valores de alcatrão em cigarros reportados abaixo (C5 =15 e  $C6 = 22$ :

Use um nível de significância de 0,05 para testar a afirmativa de que a

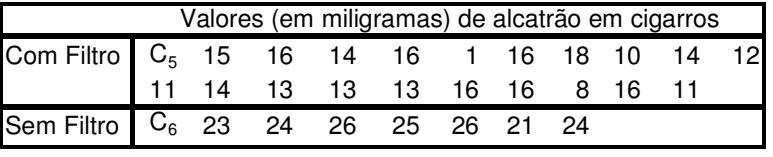

quantidade média de alcatrão em cigarros com filtro é menor do que a quantidade média de alcatrão em cigarros sem filtro.

(a) Expresse as hipóteses  $H_0$  e  $H_1$ .

(b) Determine os valores críticos com base no nível de significância.

(c) Obtenha a estatística teste.

(d) Compare a estatística teste com a região crítica e estabeleça uma conclusão sobre  $H_0$ .

(e) Obtenha o valor P.

(f) Estabeleça uma conclusão sobre  $H_0$  com base no valor P.

(g) Estabeleça uma conclusão com base na afirmativa original.

**(7)** Refaça o Exercício anterior, porém com os seguintes itens:

- (a) Utilize o Excel para realizar o teste:
	- Ferramentas > Análise de dados > Teste T: duas amostras presumindo variâncias diferentes
- (b) Localize, no resultado, as informações relevantes para estabelecer uma conclusão sobre  $H_0$ .

(c) Estabeleça uma conclusão com base na afirmativa original.

Nos exercícios (8) e (9) têm-se registros de alturas relatadas pelas próprias pessoas e alturas medidas. Use um nível de significância de 0,05 para testar a afirmativa de que há uma diferença entre as alturas relatadas pelas próprias pessoas e as alturas medidas de mulheres (exercício 8) e de homens (exercício 9).

**(8)** Altura de mulheres: Relatadas (AR) e Medidas (AM), C8 = 1,65.

|  |  | $\mathbf{v}$ , where $\alpha$ is maintered. Heratadas (run) constants (run), eq. 1,05. |  |  |  |  |                                                                   |  |  |
|--|--|----------------------------------------------------------------------------------------|--|--|--|--|-------------------------------------------------------------------|--|--|
|  |  |                                                                                        |  |  |  |  | $AR$ $C_8$ 1,63 1,55 1,68 1,63 1,65 1,73 1,60 1,63 1,63 1,63 1,70 |  |  |
|  |  |                                                                                        |  |  |  |  | AM 1,48 1,59 1,55 1,65 1,61 1,69 1,72 1,61 1,70 1,62 1,58 1,74    |  |  |
|  |  |                                                                                        |  |  |  |  |                                                                   |  |  |

(a) Expresse as hipóteses  $H_0$  e  $H_1$ .

(b) Determine os valores críticos com base no nível de significância.

(c) Obtenha a estatística teste.

(d) Compare a estatística teste com a região crítica e estabeleça uma conclusão sobre  $H_0$ .

(e) Estabeleça uma conclusão com base na afirmativa original.

 **(9)** Altura de homens: Relatadas (AR) e Medidas (AM), C8 = 1,65.

|  |  |  | $AR$ 1,73 1,80 1,60 1,78 1,80 1,52 1,65 1,63 1,37 $C_8$ 1,68 1,83                                                                                    |  |  |  |
|--|--|--|----------------------------------------------------------------------------------------------------|--|--|--|
|  |  |  | $\begin{array}{ c ccccccccccc }\hline\text{AM} & 1,72 & 1,78 & 1,65 & 1,73 & 1,79 & 1,54 & 1,64 & 1,70 & 1,41 & 1,88 & 1,65 & 1,80\hline\end{array}$ |  |  |  |

(a) Expresse as hipóteses  $H_0$  e  $H_1$ .

(b) Utilize o Excel para realizar o teste:

Ferramentas > Análise de dados > Teste T: duas amostras em par para médias.

(c) Localize no resultado as informações relevantes para estabelecer uma conclusão sobre  $H_0$ .

(d) Estabeleça uma conclusão com base na afirmativa original.

**(10)** A Tabela 1, a seguir, apresenta variações de preço à vista (ΔS) e variações de preço futuro (ΔF) para determinada commodity. Teste a afirmativa de que a variância de ΔF (σ<sup>2</sup><sub>ΔF</sub>) é maior do que a variância de ΔS ( $\sigma^2$ <sub>ΔS</sub>).

(a) Expresse as hipóteses  $H_0$  e  $H_1$ .

- (b) Determine os valores críticos com base no nível de significância.
- (c) Obtenha a estatística teste.
- (d) Compare a estatística teste com a região crítica e estabeleça uma conclusão sobre  $H_0$ .

(e) Estabeleça uma conclusão com base na afirmativa original.

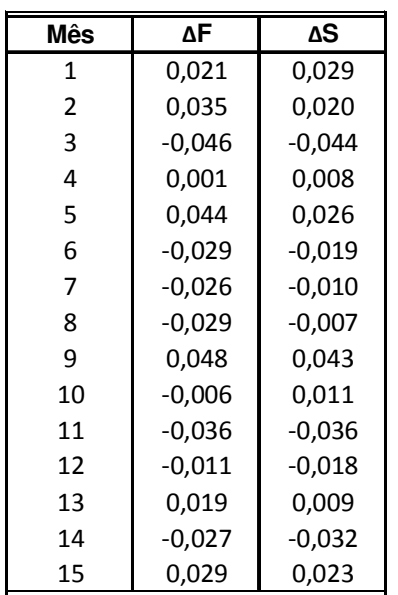

**Tabela 1**. Variações de preço.

**(11)** Os desvios-padrão para as variações do exercício (10) podem ser utilizados para determinar estratégias de *hedge*, de tal forma que para definir a razão de contratos futuros sobre a posição à vista utiliza-se

$$
h=\rho\frac{\sigma_{S}}{\sigma_{F}}.
$$

Considerando  $\rho$  um valor constante (igual a 1 para simplificar), com base no resultado de (10), o que você diria sobre a estratégia de hedge? (Se *h* = 1, hedge igual à posição do mercado à vista; se *h* < 1, o hedge é menor, ou seja menos contratos futuros; se *h* > 1, o hedge é maior, ou seja mais contratos futuros).

**(12)** Considere os dados abaixo, do retorno (variação) do índice IBOVESPA e de duas ações. Para as duas ações dadas: teste a afirmativa de que "*a variância do retorno das ações é maior do que a variância do retorno do IBOVESPA*".

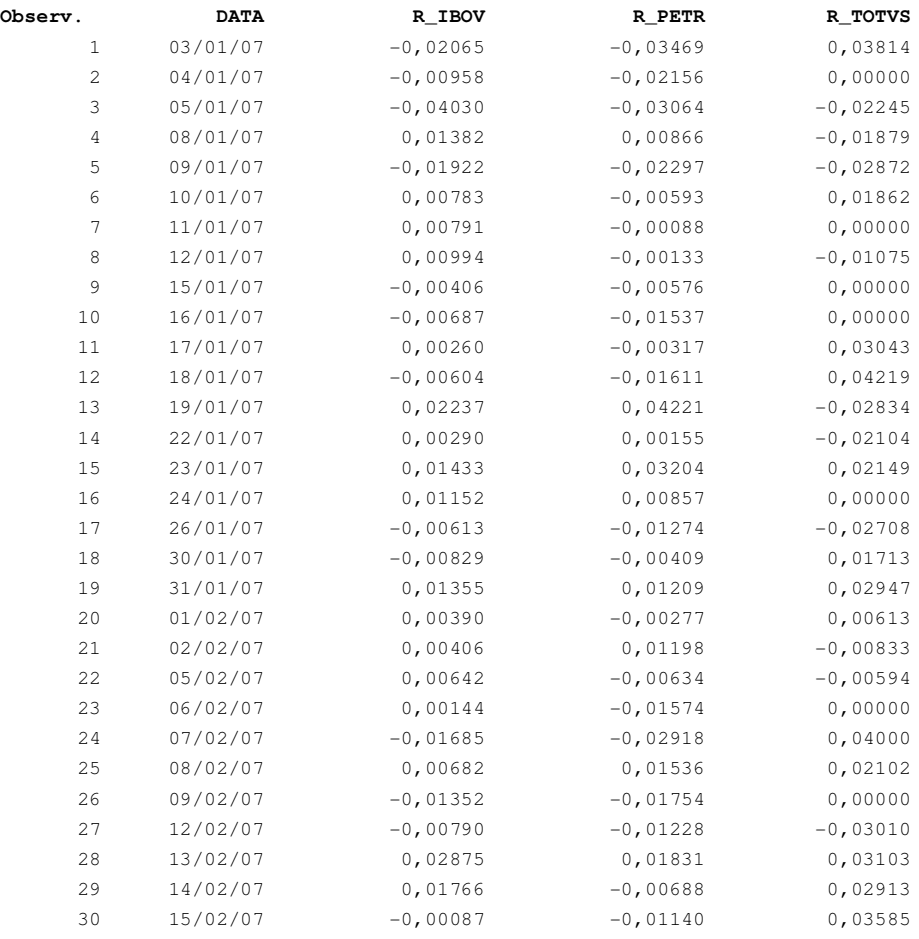